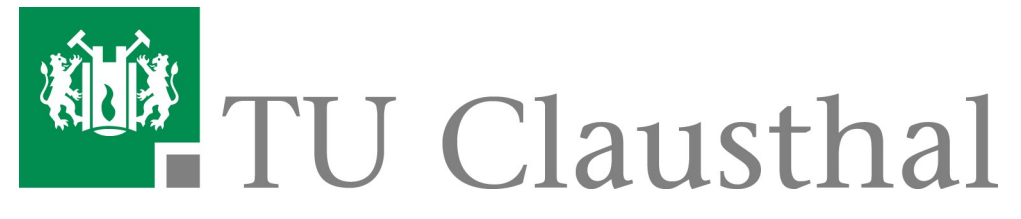

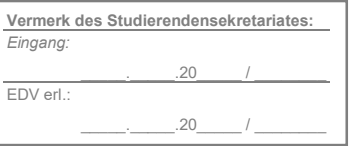

## Antrag auf Wiedereinschreibung nach erfolgter Zwangsexmatrikulation im vorherigen Semester

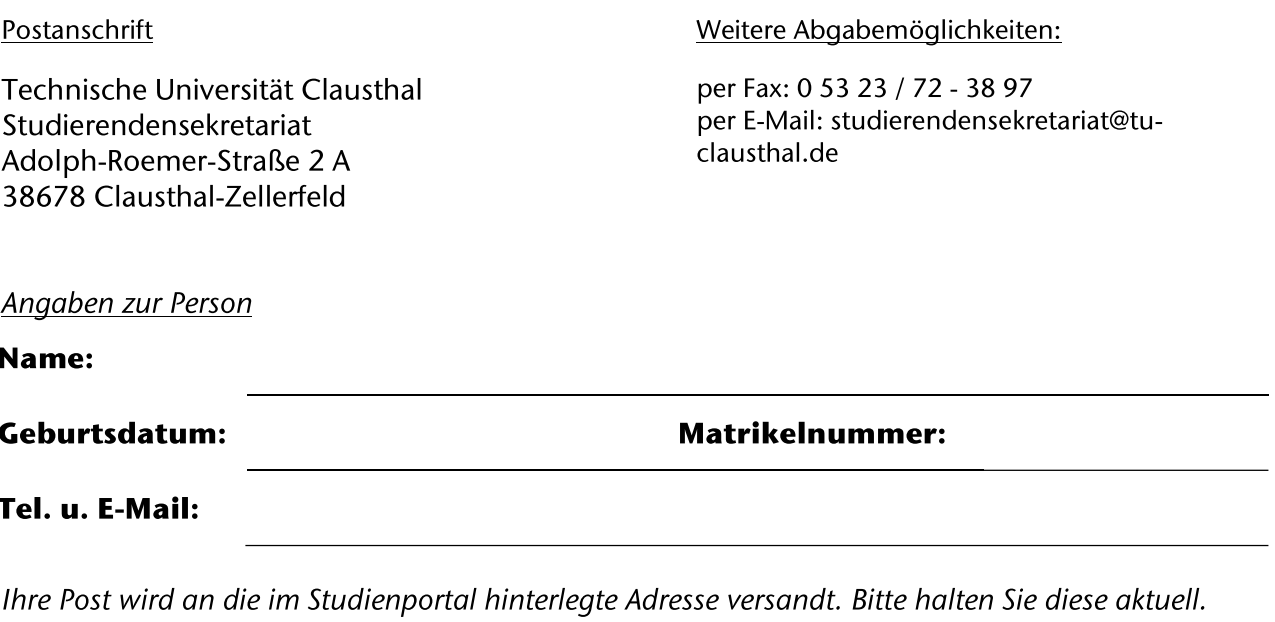

## Hiermit beantrage ich die Wiedereinschreibung zum

Sommersemester

 $\Box$ 

 $\Box$ 

 $\Box$  Wintersemester

Ich habe es versäumt, mich fristgerecht zum o. g. Semester zurückzumelden und gebe hierzu folgende Erklärung ab:

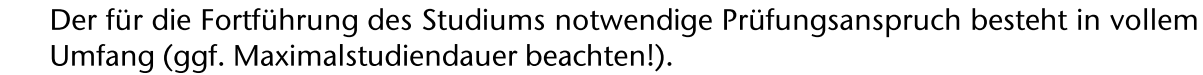

Ich habe den Beleg über die Zahlung des Semesterbeitrages für das o. g. Semester dem Antrag beigefügt.

Im Falle einer wegen "Krankenkasse" hinterlegten Rückmeldesperre ist zur  $\perp$ Wiedereinschreibung zwingend die M13-Meldung der Krankenversicherung nötig. Ich habe meiner Krankenversicherung die Absendernummer der TU Clausthal (H0000873) mitgeteilt, damit die Meldung elektronisch übermittelt wird.

Anträge, die bis zum 15.04. oder 15.10. nicht vollständig vorliegen (inkl. Zahlungseingang des Semesterbeitrages) können nicht bearbeitet werden und gelten als nicht gestellt.

Sollte die Exmatrikulation bereits zu einem früheren Semester erfolgt sein – also mindestens ein Unterbrechungssemester vorliegen - bewerben Sie sich bitte erneut über das Onlineportal.

Ich bestätige die Vollständigkeit und Richtigkeit der von mir gemachten Angaben.

Datum, Unterschrift:

Datenschutzhinweis: Die Rechtsgrundlage hierfür ist die Ordnung für die Erhebung und Verarbeitung personenbezogener Daten der Studienbewerbenden, Studierenden, Prüfungskandidat:innen, Gasthörenden und ehemaligen Hochschulmitglieder der **TU** Clausthal. https://vhb.vw.tuclausthal.de/pages/viewpage.action?pageId=3474706